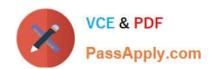

# P2090-011<sup>Q&As</sup>

IBM InfoSphere Change Data Capture Technical Mastery Test v2

## Pass IBM P2090-011 Exam with 100% Guarantee

Free Download Real Questions & Answers PDF and VCE file from:

https://www.passapply.com/p2090-011.html

100% Passing Guarantee 100% Money Back Assurance

Following Questions and Answers are all new published by IBM Official Exam Center

- Instant Download After Purchase
- 100% Money Back Guarantee
- 365 Days Free Update
- 800,000+ Satisfied Customers

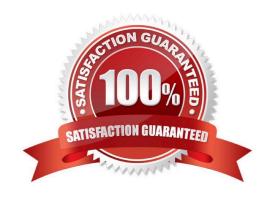

## https://www.passapply.com/p2090-011.html

2024 Latest passapply P2090-011 PDF and VCE dumps Download

#### **QUESTION 1**

Which of the following connection methods is used to integrate CDC with InfoSphere DataStage?

- A. Flat File, Staging Tables, Direct Connect and Shared Memory
- B. Flat File, Staging Tables, Direct Connect and Messaging Queue
- C. Flat File, Staging Tables, Direct Connect and Named Pipes
- D. All of the above.

Correct Answer: B

#### **QUESTION 2**

A CDC administrator is being asked to replicate warehouse data to a reporting server in order to facilitate generating daily, weekly, and monthly performance reports for the management. Which of the following setups, in your opinion, is considered a \'best practice\'?

- A. Replicate all tables using "Refresh" mode but run them once a day, week, or month
- B. Replicate all tables using "Mirror Continuous" mode but run them once a day, week, or month
- C. Replicate all tables using "Mirror Continuous" method and run them continuously
- D. Replicate only "Summarized" data using "Mirror Continuous" method and run them once a day, week, or month as necessary

Correct Answer: C

#### **QUESTION 3**

Which of the following capabilities are available when integrating CDC with DataStage using Direct Connect method?

- A. Auto-start/stop of DataStage Job
- B. Two-way communication for status updates with CDC DataStage object
- C. The ability to generate a default DataStage job using CDC that can be imported into and customized using DataStage
- D. All of the above.

Correct Answer: D

#### **QUESTION 4**

Assuming the "Auto Start" option is enabled, what happens when the CDC subscription feeding to DataStage is stopped

### https://www.passapply.com/p2090-011.html

2024 Latest passapply P2090-011 PDF and VCE dumps Download

by the CDC user?

- A. DataStage job waits until the CDC subscription is restarted
- B. DataStage job receiving updates from the CDC subscription ends automatically
- C. DataStage job receiving updates from the CDC subscription generates error message
- D. DataStage job crashes with core dump

Correct Answer: B

#### **QUESTION 5**

Which of the following will be a valid SOURCE for "InfoSphere Change Data Capture for Oracle Replication"?

- A. Oracle database running on any supported platform
- B. Oracle database running on Windows platform only
- C. Any heterogeneous data source running on any supported hardware platform
- D. Any heterogeneous data source running on Windows platform

Correct Answer: A

Latest P2090-011 Dumps P2090-011 Exam Questions P2090-011 Braindumps